## **3.2.8. Giróscopo: Mover un robot**

Vamos a realizar una actividad que utilice el Giróscopo de un móvil o tablet para controlar los movimientos de un robot.

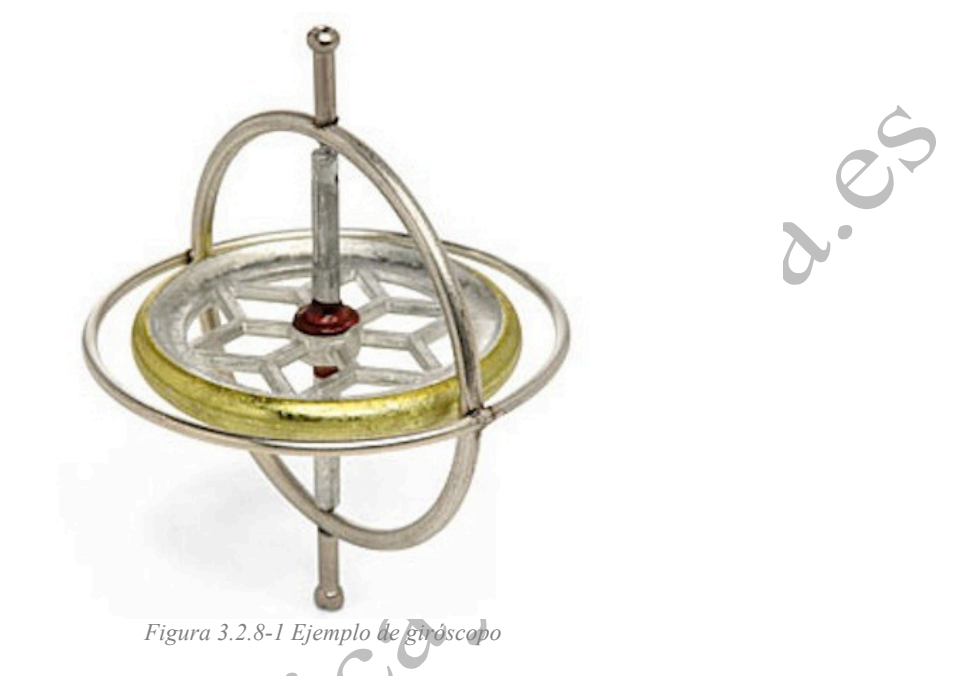

**3.2.8.1. Programa para Android (código de Bloques en AppInventor)**

## - **Diseño**

- Utilizamos como base el programa de encender/apagar el led utilizado en la sección 3.2.4.1.

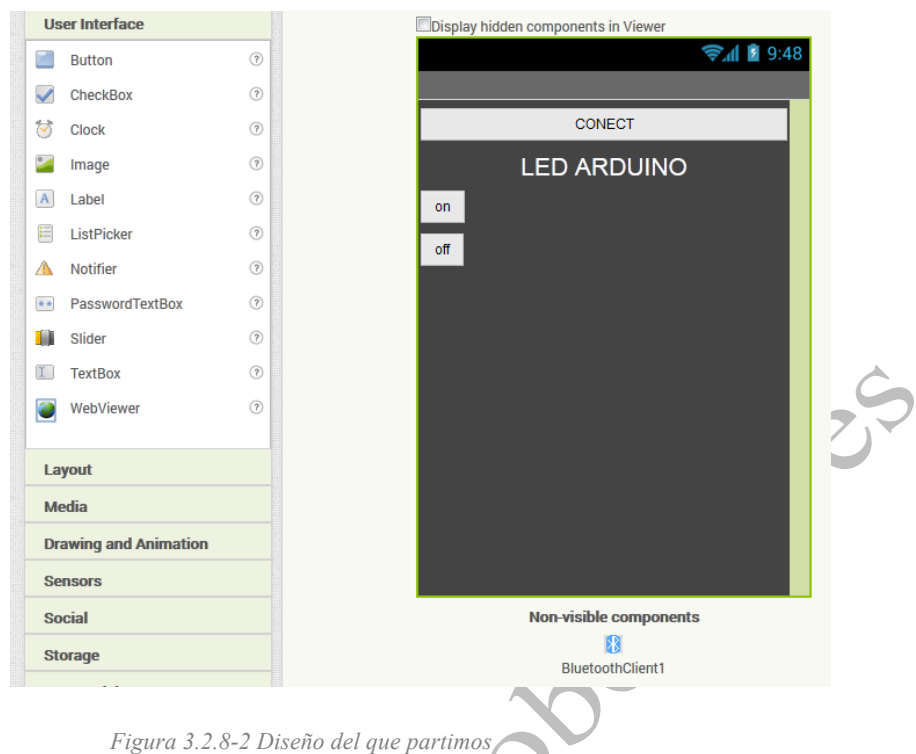

- Añadimos dos etiquetas (roll y pitch) y dos cuadros de texto para mostrar los valores del giróscopo.
- Añadimos el sensor OrientationSensor.

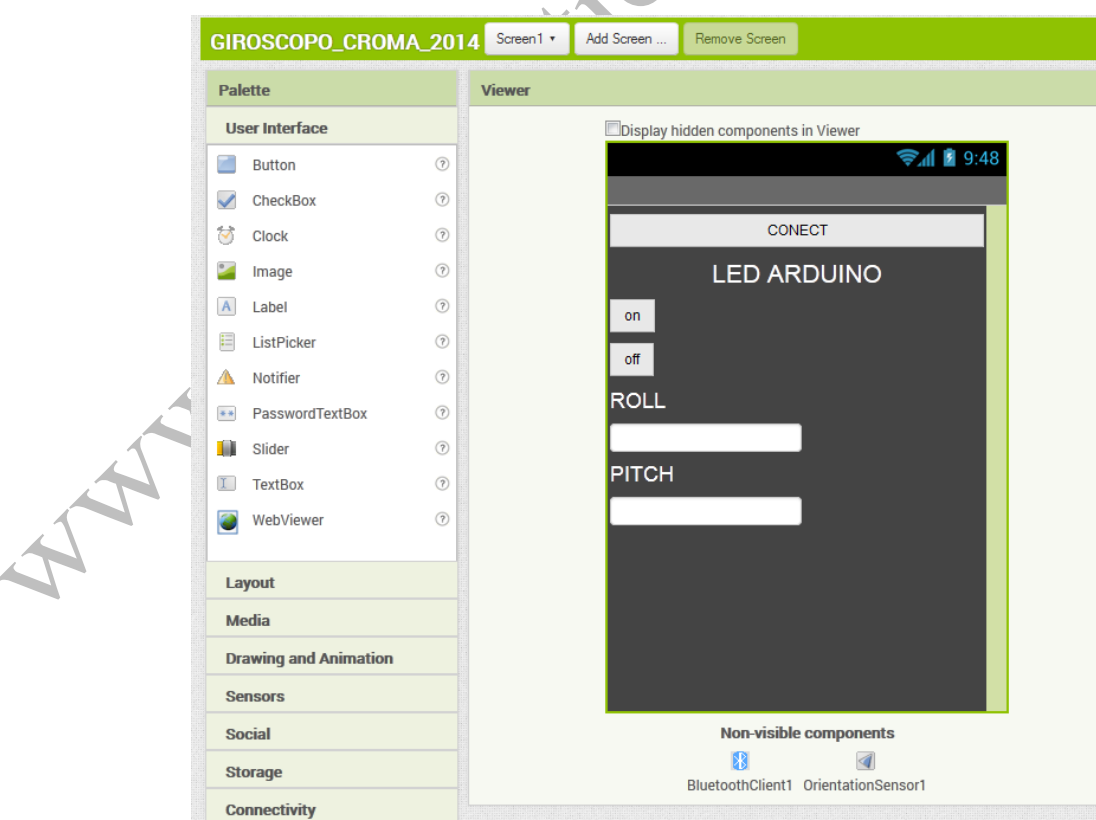

*Figura 3.2.8-3 Diseño final de la aplicación de la actividad en AppInventor*

## - **Programación**

- Enviamos por el bluetooth los datos roll y pitch cuando estos cambien. Para ello, añadimos un evento del sensor de orientación.

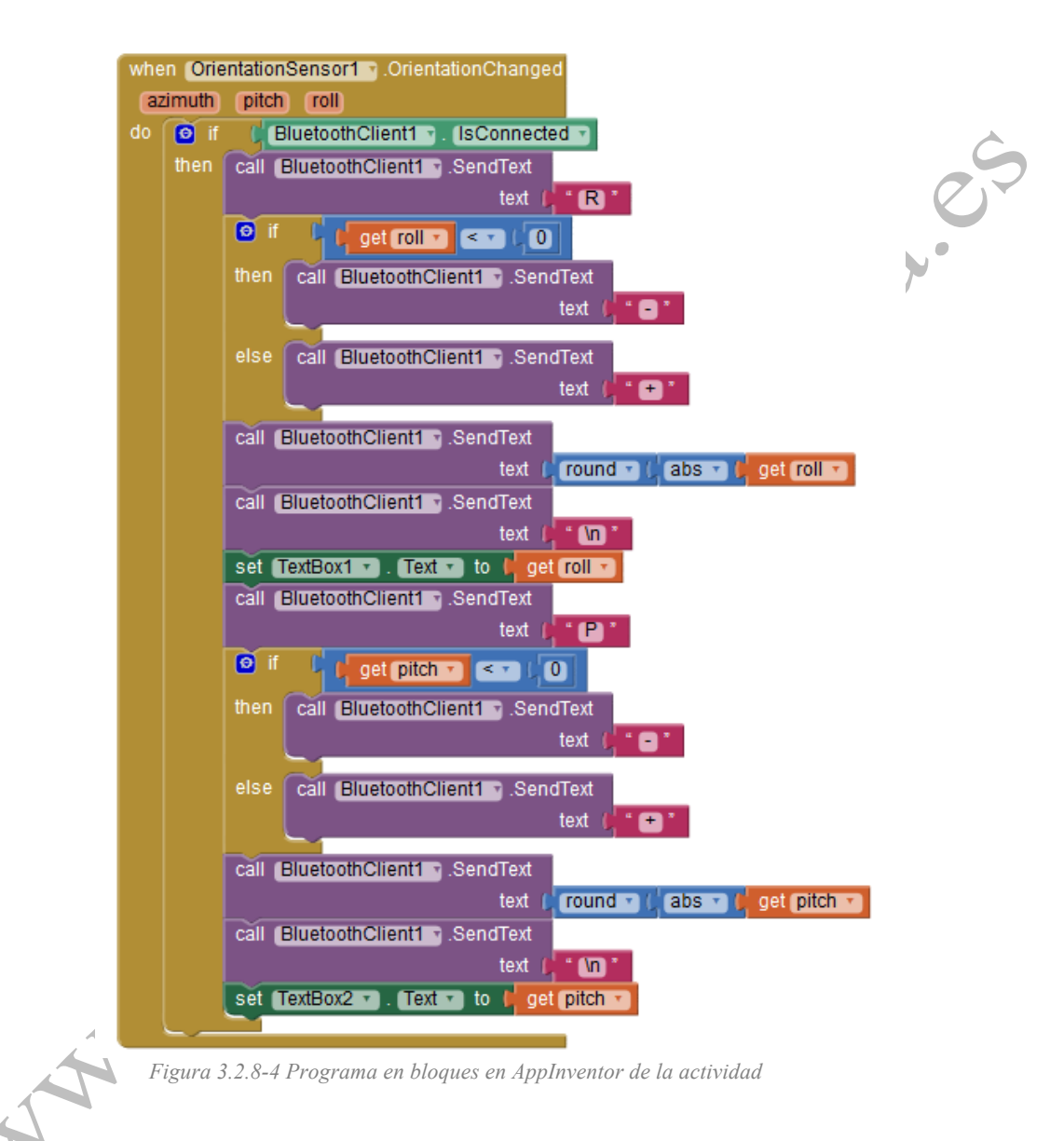

**3.2.8.2. Programa en Arduino (con el IDE de Arduino)**

Utilizaremos un código basado en actividades anteriores, aunque incluyendo algunas modificaciones, como por ejemplo, la decodificación de la trama recibida:

 $R (+/-)$  dato,  $P (+/-)$  dato

- Si tenemos un valor de roll absoluto mayor que 10 grados giramos en el sentido que marca el signo de dicho valor.

- Si tenemos un valor de pitch absoluto mayor que 10 grados avanzamos o retrocedemos, según el signo.
- Si los valores son menores que 10<sup>°</sup> paramos.

## **Se propone modificar el código para que avance con mayor o menor velocidad**

```
según la inclinación que metamos.<br>
*include <8oftwareSerial.h><br>
char conamolo;<br>
char conamolo;<br>
int int _roll}<br>
int int_pitch;<br>
int int_pitch;<br>
/intar int_pitch;<br>
servo servo_6;<br>
Servo servo_9;<br>
Servo servo_9;<br>
serv
#include <SoftwareSerial.h>
#include <Servo.h>
char comando;
int led = 13;int int roll;
int int pitch;
//Parte Motores
Servo servo_6;
Servo servo 9;
void setup()
{
  Serial.begin(19200);
 pinMode(led, OUTPUT);
 servo 6.attach(6);
 servo_9.attach(9);
 }
void loop() // run over and over
{
comando=Serial.read();
    //Según el dato recibido
    switch (comando){
      case 'P':
      procesar entrada giroscopo pitch();
       break;
       case 'R':
       procesar entrada giroscopo roll();
       break;
       case 'H':
       digitalWrite(1ed, HIGH);
       break;
       case 'L':
       digitalWrite(led, LOW);
       break;
       //case '\\:
       // digitalWrite(led, HIGH);
       //break;
      default:
    break;
     }
     //para comprobacion roll
 if (int_roll>0)
      digitalWrite(led, HIGH);
   else
       digitalWrite(led, LOW);
 if (abs(int roll) >10){
  if (int r01>0)
      gira izq(150);
   else
```

```
gira dch(150);
 }else {
    if (abs(int_pitch)>10){
  if (int pitch>0)
       \overline{\text{avanza}}(150);
   else
       retrocede(150);
 }else
   detente();
 }
void procesar_entrada_giroscopo_pitch()<br>
int signo_pitch;<br>
int signo_pitch;<br>
while(comando:="\n'){<br>
if(Serial.available())<br>
comando:=serial.read();<br>
surich(comando);<br>
surich(comando);<br>
case '\n';<br>
signo_pitch=1;<br>
break;<br>
{
  int signo_pitch;
  while(comando!='\n'){
   if(Serial.available())
    {
     comando=Serial.read();
     switch(comando){
      case '\n':
      break;
      case ' \+':
       signo pitch=1;
      break;
     case ' \-':
      signo pitch=-1;
      break;
      default:
      int pitch=Serial.parseInt();
      break;
     }
  }
  }
   int pitch=int pitch*signo pitch;
 }
  void procesar entrada giroscopo roll()
{
   int signo_roll;
  int cont=0;
  while(comando!='\n'){
   if(Serial.available())
    {
     comando=Serial.read();
     switch(comando){
     case '\n':
      break;
      case '\+':
      signo roll=1;
     break;
   \angle case \sqrt{-1}:
       signo_roll=-1;
      break;
      default:
       int roll=Serial.parseInt();
      break;
     }
  }
  }
  int roll=int roll*signo roll;
 }
```